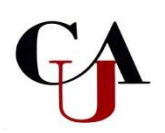

## **Direct Loan Master Promissory Note Step by Step Instructions**

**AN IMPORTANT NOTE: Before Receiving a Student Loan, Borrowers (student) Must Complete a Master Promissory Note (MPN)**

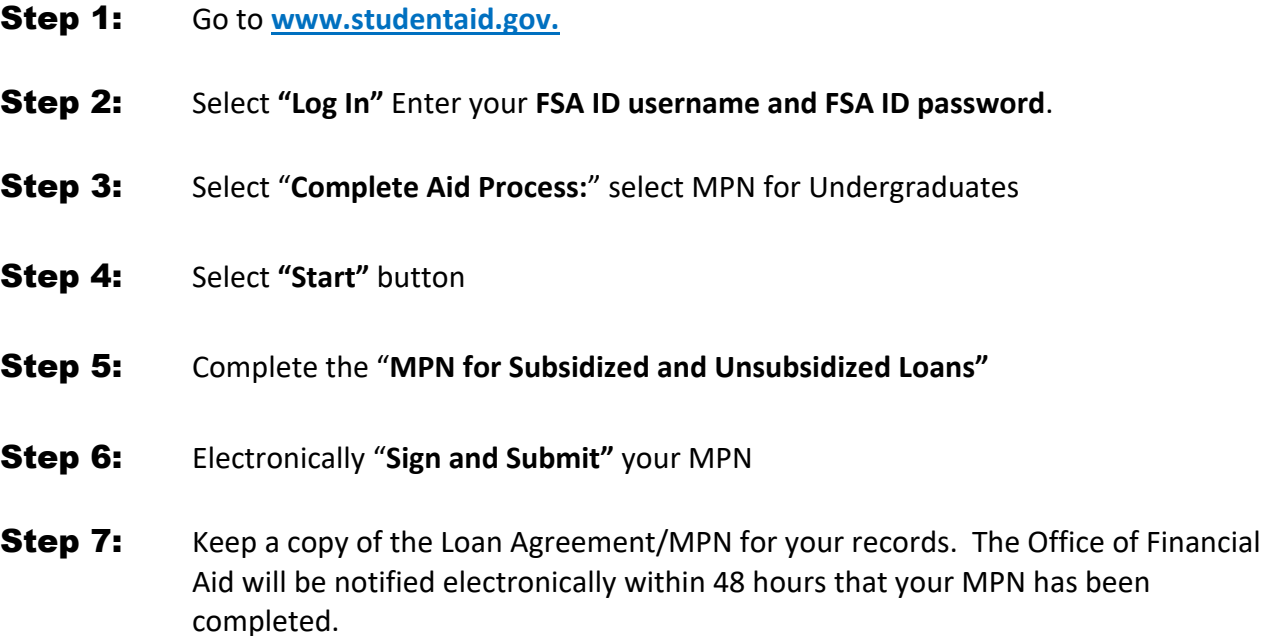

If you experience any problems or have any questions or concerns during the online MPN process, please contact the Department of Education directly by using the **"Contact Us"** section on the **www.studentaid.gov** website.

> **Clark Atlanta University Office of Financial Aid 223 James P. Brawley Drive, SW Haven-Warren Hall 209 Atlanta, GA 30314 404.880.8992 Office 404.880.8070 Fax**